## **Sorting SuDoc Call Numbers in Excel**

Open the spreadsheet that contains the SuDoc number in it. Copy and paste the SuDoc column into a new sheet tab.

With the new SuDoc column selected, on the Home tab, under Editing, go to **Find & Select Replace**

Find what: **.** Replace with: | **Replace All** Repeat with  $/$  - and spaces Find what : | Replace with: ~ **Close** the Find & Replace dialog box

Select the column again and under the Data tab, click on **Text to Columns** Delimited **Next** In the Other box, we will parse on the  $\sim$  character **Next Finish**

You can only parse on one column at a time, so copy the second column over to a new sheet tab. Delete the Post Stem data from the SuDoc Stem sheet.

Select the SuDoc stem column. **Text to Columns** Delimited **Next** In the Other box, we will parse on the | character **Next Finish**

Do the same for the Post Stem. **Text to Columns** Delimited **Next** In the Other box, parse on the  $|$  character **Next Finish**

Back on the SuDoc Stem sheet, select the cells Go to the Home tab **Format Format Cells Custom** 0000

Do the same for the Post Stem. **Format Format Cells Custom** 0000 **OK**

On the SuDoc Stem sheet, identify the last column to have content in it. In first column that does not have any content in it, add a : Drag and fill the colon character down to the last row

Copy and paste the Post Stem content into the SuDoc Stem spreadsheet, to the right of the colon. Make sure everything lines up.

Open up NotePad or any other text editing software like TextPad Copy and paste the SuDoc content into NotePad Select the empty space between the columns and copy it Select all Under **Edit**, click on **Replace** > paste Replace with nothing **Replace all** Copy the content

In the original spreadsheet tab, paste the content from the Text editor.

The SuDocs will almost sort correctly. Watch what happens with some Y's.

There are multiple ways to address this. If you have Y 4.2:, Y 4.3:, Y 3.2:, Y 3.3: call numbers in your list, the first option is probably faster. If you only have one or two of those SuDoc stems, then the second option may be faster.

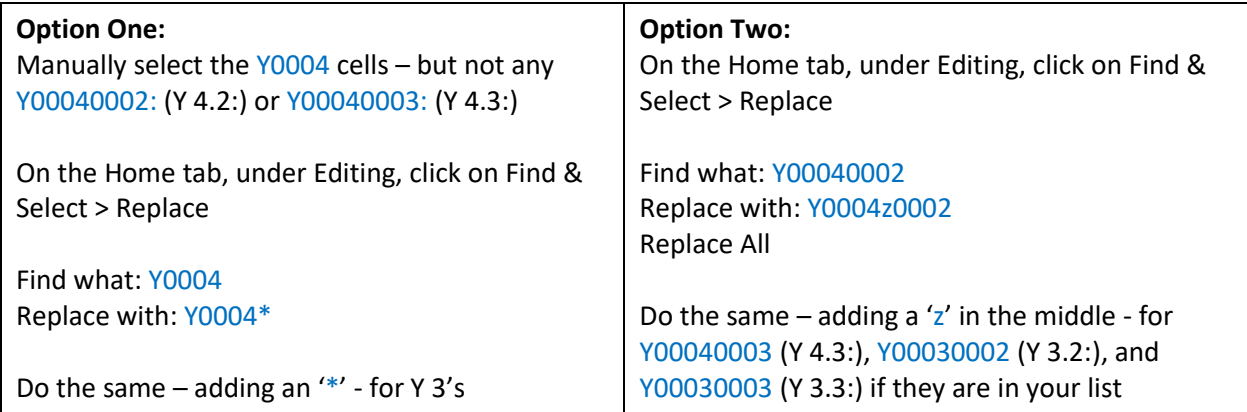

There are other small pockets where it will still sort incorrectly, especially in the HE's, but for most projects the above is sufficient.

**OK**